## **Regulacja ciśnienia powietrza**

Strumień powietrza pod ciśnieniem zapobiega zanieczyszczeniu głowicy drukującej. Regulacja ciśnienia powietrza odbywa się za pomocą zaworu iglicowego umieszczonego na zbiorniku solenoidowym (patrz [Rysunek 8-16\)](#page-0-0).

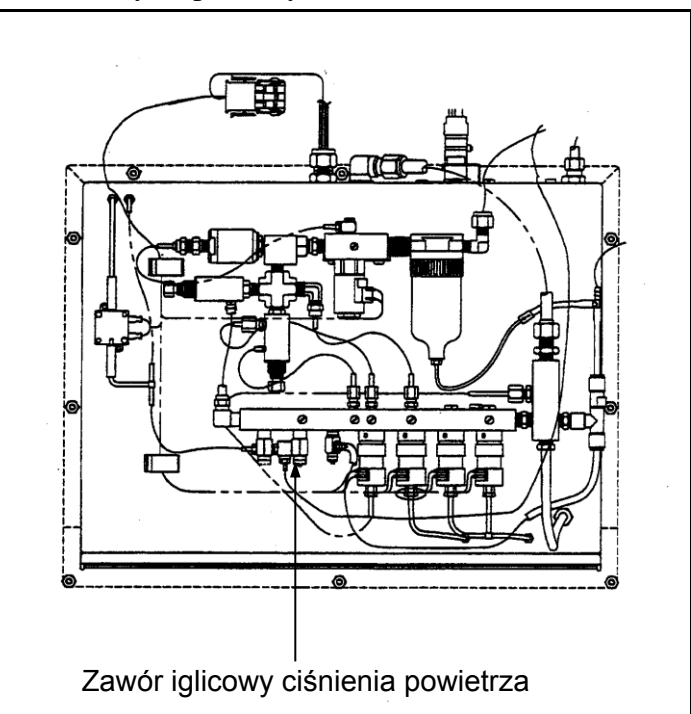

<span id="page-0-0"></span>**Rysunek 8-16 Regulacja zaworu iglicowego ciśnienia powietrza**

Do tej regulacji należy użyć śrubokrętu i przepływomierza (nr kat. VIDEOJET<sup>®</sup>: 356230). Przepływ powietrza mierzy się w głowicy drukującej z włączonym dopływem tuszu.

- 1. Przepływomierz należy trzymać przy przedniej płytce głowicy drukującej (patrz [Rysunek 8-17\)](#page-1-0).
- 2. Ustawić zawór iglicowy w pozycji 1,5 +/- 0,5 SCFH w oparciu o wartość zmierzoną w głowicy drukującej. Aby uzyskać dokładny odczyt, przepływomierz należy trzymać pionowo

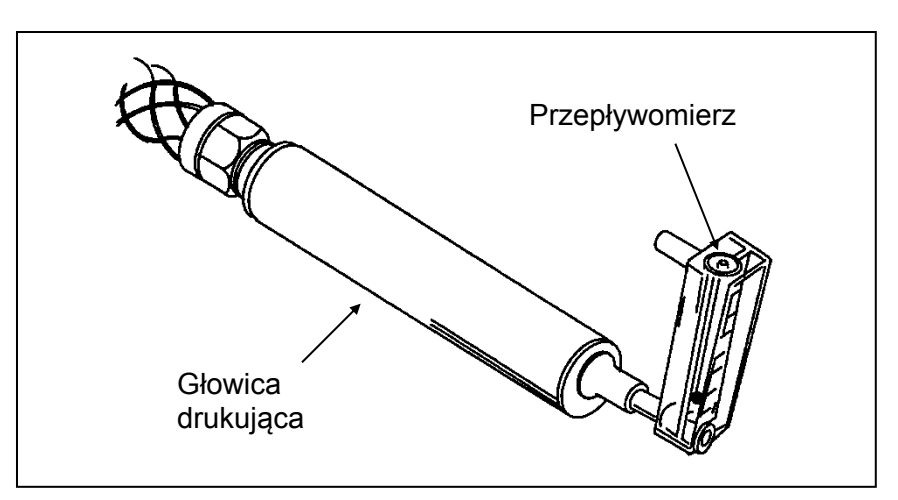

<span id="page-1-0"></span>**Rysunek 8-17 Przepływomierz przy głowicy drukującej**